## **SISTEM INFORMASI AKADEMIK PADA SMK NEGERI 5 PALEMBANG BERBASIS**  *WIRELESS APPLICATION PROTOCOL (WAP) MOBILE*

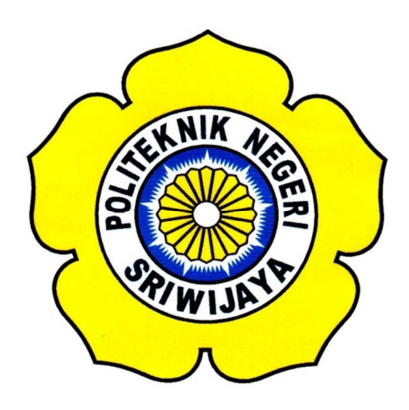

## **Disusun Dalam Rangka Memenuhi Syarat Menyelesaikan Pendidikan Diploma III Jurusan Manajemen Informatika Politeknik Negeri Sriwijaya**

**Oleh: Tri Yuni Lestari 0612 3080 1387** 

**POLITEKNIK NEGERI SRIWIJAYA PALEMBANG 2015** 

# *MOTTO DAN PERSEMBAHAN PERSEMBAHAN*

### *MOTTO : MOTTO*

- *"Man Jadda Wajada Wa Man Shabara Zhafira" (Barang Siapa Yang Bersungguh-Sungguh Pasti Dapat Dan Barang Siapa Yang Bersabar Pasti Beruntung)*
- \* "...Sesungguhnya bersama kesulitan ada kemudahan" (QS.Al-Insyirah:6)
- $\clubsuit$  "Education is the most powerful weapon which you can use to change the world". -Nelson Mandela.

#### *KU PERSEMBAHKAN KEPADA : KU*

- $\ddot{\cdot}$  Ibu Ku Tercinta (Zulmah), Belahan jiwa ku bidadari surga & duniaku yang *tanpamu aku bukanlah siapa-siapa di dunia yang fana ini yang selalu memanjatkan doa kepada putri Mu tercinta dalam setiap sujud Mu*
- **<sup>\*</sup> Ayah Ku Tercinta (Abas Roni)**, yang selalu mengajariku idealisme, prinsip, edukasi *dan kasih sayang berlimpah dengan penuh kesabaran dan pengertian luar biasa*
- *Saudara Ku Tercinta (Abdul Hadi, Dwi Yuliana, Lenny Herawati, Resady Antares) yang telah memberikan segalanya untukku dukungan moril dan materilnya, kakak dan ayuk yang baik sekaligus sahabat. Kalian adalah tempat ku untuk kembali, disaat ku benar dan salah, suka dan duka*
- *Kakek & Nenek Ku Tercinta (Achmad Zainuddin, Zubaidah, Sa'ari, Sa'runah, ah, Sa'ari, Nengijah) yang selalu memberikan nasehat serta meli Nengijah) mpahkan doa-doanya untuk ku*
- *Keponakan Keponakan Ku Tersayang (Adeeva Khayla Ghassani) Tersayang (Adeeva Khayla Ghassani)Tersayang Khayla Ghassani), Bidadari kecilku bintang di hatiku yang mungil dan cantik yang hanya dengan melihat senyumannya membuat ku bahagia tersenyum lepas setika hilang penat yang dirasa*
- **\*** Kesayangan Ku (Dwi Reza Oktavinando) yang selalu memberiku semangat, *inspirasi, motivasi, yang selalu setia menyayangi ku dan mendengarkan keluh kesah ku serta menemani ku dan menjadi mood booster ku kekasih hati ku*
- *Sahabat- Sahabat-Sahabat Terbaik Ku Sahabat Terbaik Ku Sahabat yang selalu memberiku bantuan, dan hiburan*
- **<sup>\*</sup>** *Keluarga Besar 6MIC* yang selalu membuat hari-hari semasa kuliah lebih berarti
- $\mathbf{\hat{X}}$  *Almamater Ku Kebanggan Ku*

### **ABSTRAK**

Tujuan dari pembuatan Sistem Informasi Akademik pada SMK Negeri 5 Palembang berbasis *Wireless Application Protocol (WAP) Mobile* adalah untuk mempermudah penyebaran akan akses informasi akademik siswa agar dapat diakses kapanpun dan dimanapun karena penyebaran informasi saat ini masih dilakukan secara manual. Metodologi penelitian yang dilakukan oleh penulis antara lain wawancara, pengamatan secara langsung, kuisioner dan studi pustaka. Pembangunan Sistem Informasi Akademik ini menggunakan bahasa pemrograman berorientasi *WAP (WML dan PHP)* dan database *MySQL*. Model pengembangan sistem yang diterapkan pada sistem ini adalah model *web engineering* yang menyediakan pendekatan alur hidup perangkat lunak secara sekuensial atau terurut mulai dari *customer communication, planning, modeling, construction* dan *deployment*. Sistem Informasi Akademik ini mengolah data siswa, data guru, data mata pelajaran, data nilai raport, data pengumuman dan data berita.

### **ABSTRACT**

The academic information system in SMK Negeri 5 Palembang Wireless Application Protocol (WAP) mobile based has purpose to easily information academic distributing student in order to can access any time and everywhere because information academic distributing now do with manually system. The writer use research methodology by interview, observasion, questioner and reference. The development of this the academic information system is using programming language based on WAP (WML and PHP) and database MYSQL. This system has used system development model of web engineering model which provides the software life flow approach with sequential begin to customer communication, planning, modeling, construction and deployment. This academic information system is managing data for student, teacher, subject, value, announcement and news.

#### **KATA PENGANTAR**

بنسي إِسَالِكُمُزَالِيَّةِ

 Alhamdulillahirabbilalamin, puji syukur Penulis ucapkan kepada Allah SWT atas berkat, rahmat dan karunia-Nya sehingga penulis dapat menyelesaikan laporan akhir ini yang berjudul "**Sistem Informasi Akademik berbasis** *Wireless Application Protocol (WAP) Mobile*" dengan tepat waktu.

 Penulisan laporan akhir ini bertujuan untuk memenuhi sebagian persyaratan dalam menyelesaikan Program Diploma III jurusan Manajemen Informatika di Politeknik Negeri Sriwijaya Palembang.

Penulis menyadari bahwa laporan akhir ini belum tentu dapat diselesaikan tanpa adanya bantuan dan bimbingan dari berbagai pihak. Untuk itu Penulis ingin menyampaikan ucapan terima kasih kepada:

- 1. Bapak RD. Kusumanto, S.T, M.M., selaku Direktur Politeknik Negeri Sriwijaya.
- 2. Bapak H. Firdaus, S.T., M.T., selaku Pembantu Direktur I Politeknik Negeri Sriwijaya Palembang.
- 3. Bapak H.L. Suhairi Hazisma, S.E., M.Si., selaku Pembantu Direktur II Politeknik Negeri Sriwijaya Palembang.
- 4. Bapak Ir. Irawan Rusnadi, M.T., selaku Pembantu Direktur III Politeknik Negeri Sriwijaya Palembang.
- 5. Bapak Dr. Ing. Ahmad Taqwa, M.T., selaku Pembantu Direktur IV Politeknik Negeri Sriwijaya Palembang.
- 6. Bapak Dedy Rusdyanto, S.E.,M.Si., selaku Ketua Jurusan Manajemen Informatika Politeknik Negeri Sriwijaya.
- 7. Bapak Robinson, S.Kom, M.Kom., selaku Sekretaris Jurusan Manajemen Informatika Politeknik Negeri Sriwijaya.
- 8. Bapak Indra Satriadi, ST., M.Kom., selaku Dosen Pembimbing I dalam penyusunan laporan akhir ini.
- 9. Bapak Sony Oktapriandi, S.Kom., M.Kom., selaku Dosen Pembimbing II dalam penyusunan laporan akhir ini.
- 10. Seluruh Dosen dan *Staff* Jurusan Manajemen Informatika Politeknik Negeri Sriwijaya.
- 11. Kepala Sekolah SMK Negeri 5 Palembang.
- 12. Seluruh Guru dan *Staff* Pengajar SMK Negeri 5 Palembang.
- 13. Ibu, Ayah, Saudara dan keluarga saya yang telah memberikan kepercayaan dan selalu memberi dukungan baik moril maupun materil.
- 14. Kakek dan Nenek tersayang yang selalu memberikan nasehat, dukungan dan doa.
- 15. Seluruh Sahabat-Sahabat Terbaik Ku (Mela, Yuliza, Winda, Dea, Wiwin, Waro) dan yang lain tidak bisa disebutkan satu persatu yang selalu membantu dan memberi semangat.
- 16. Seluruh pihak yang telah membantu dalam penyelesaian laporan akhir ini yang namanya tidak bisa disebutkan satu persatu.

Penulis juga menyadari bahwa penulisan laporan akhir ini masih terdapat banyak kekurangan. Oleh karena itu, penulis mengharapkan kritik dan saran yang membangun untuk menjadi referensi yang lebih baik dimasa yang akan datang.

Penulis berharap semoga laporan akhir ini dapat bermanfaat bagi semua pihak, baik bagi SMK Negeri 5 Palembang maupun bagi Jurusan Manajemen Informatika Politeknik Negeri Sriwijaya.

Palembang, Juni 2015

Penulis

## **DAFTAR ISI**

## Halaman

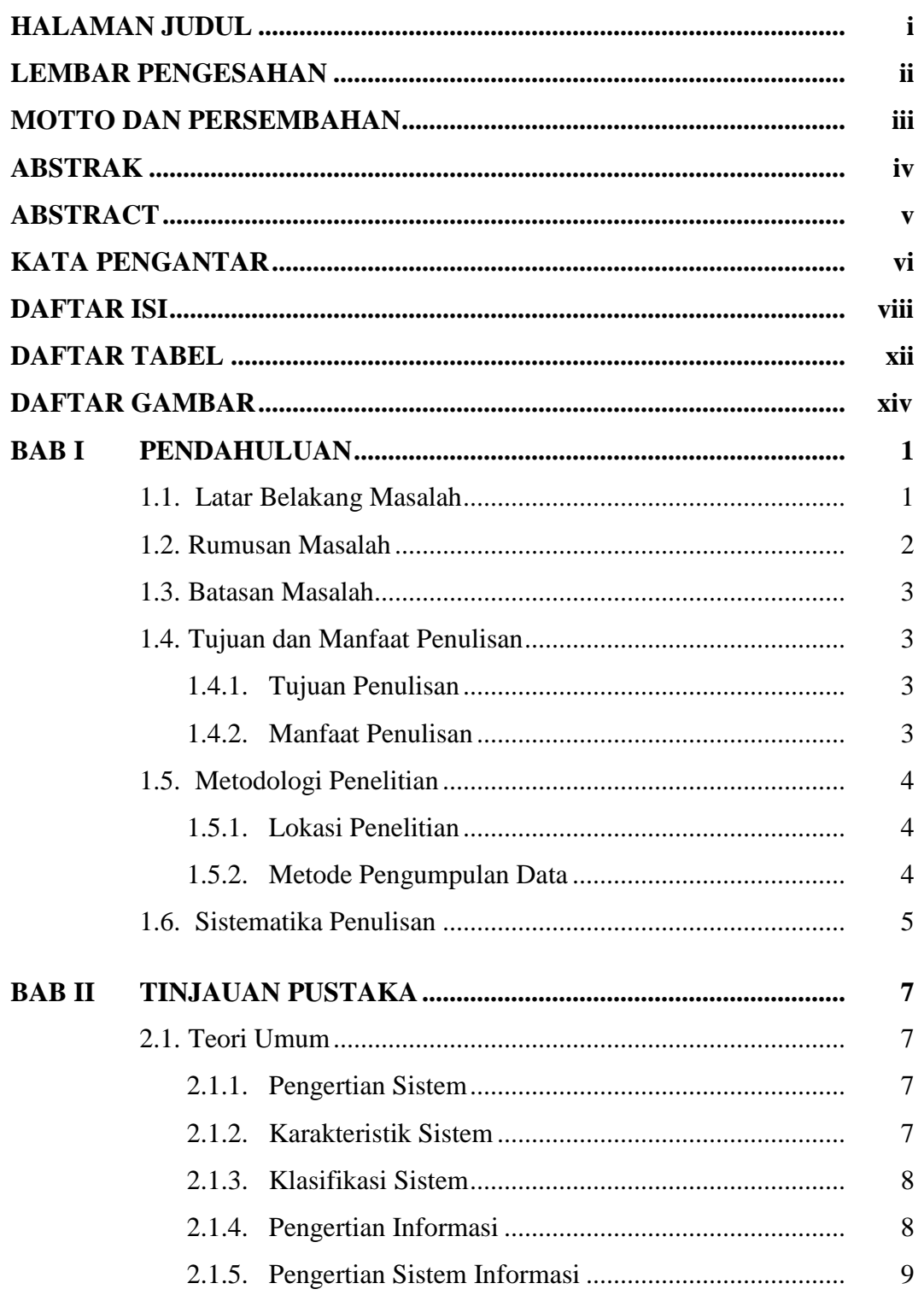

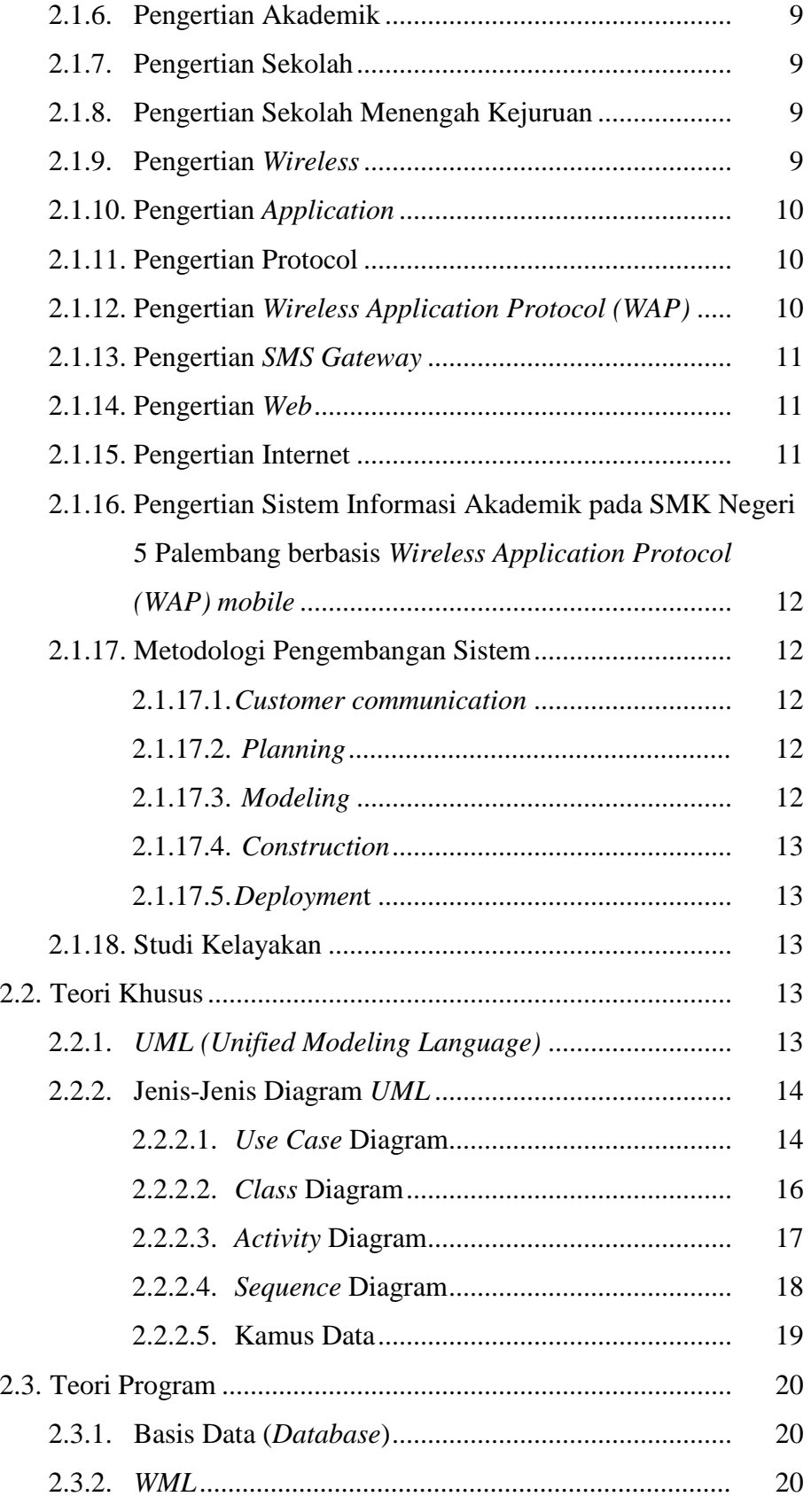

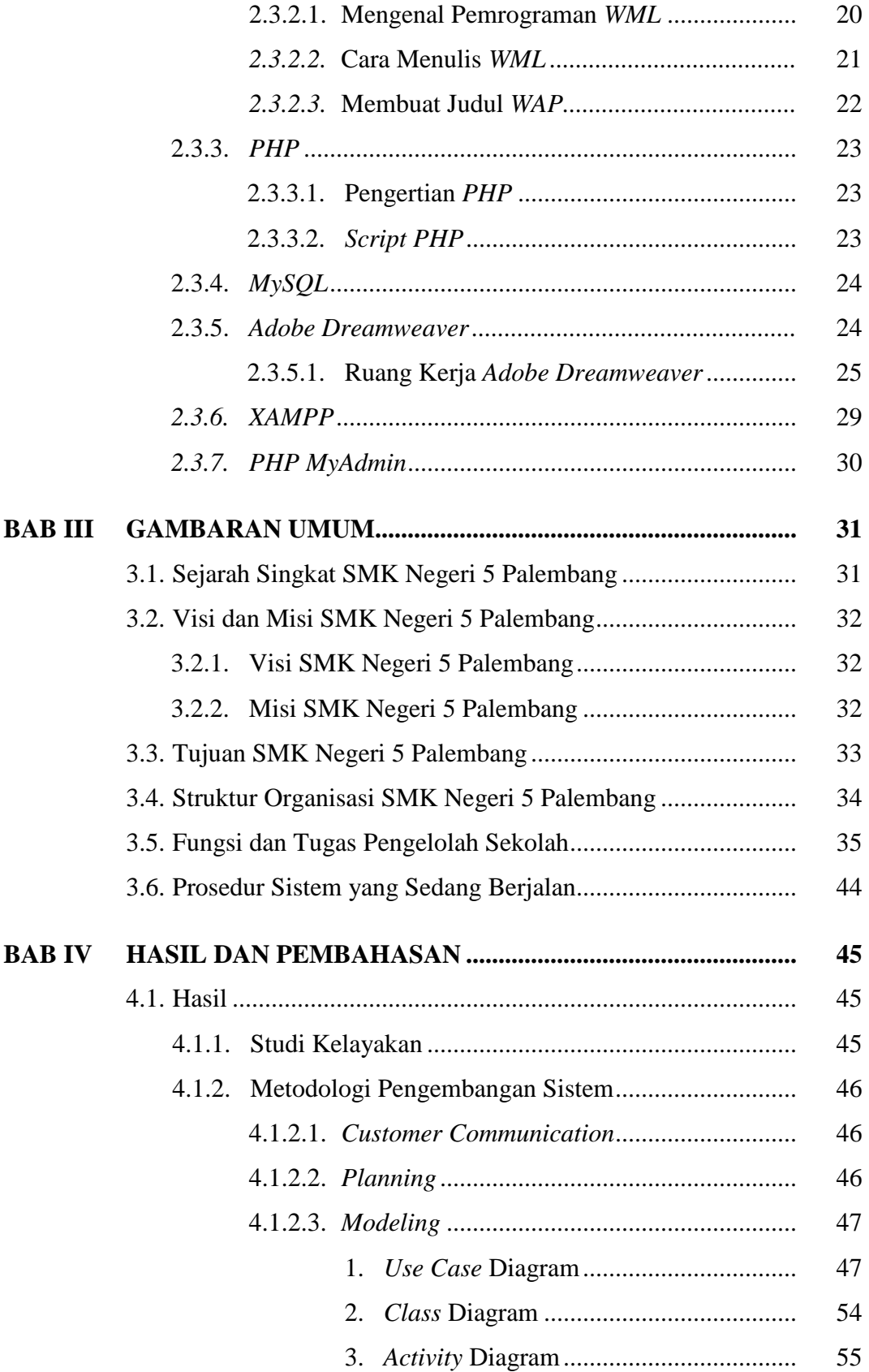

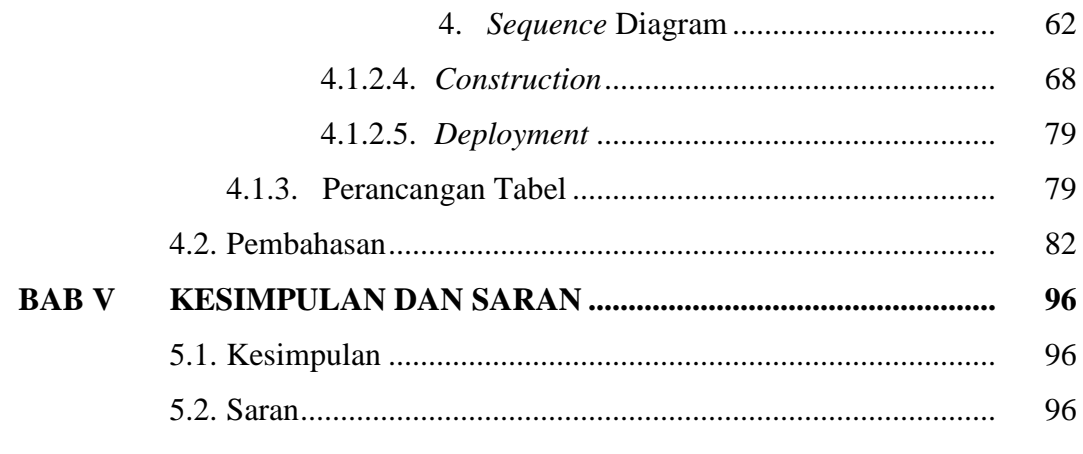

**DAFTAR PUSTAKA** 

**LAMPIRAN** 

## **DAFTAR TABEL**

## **Halaman**

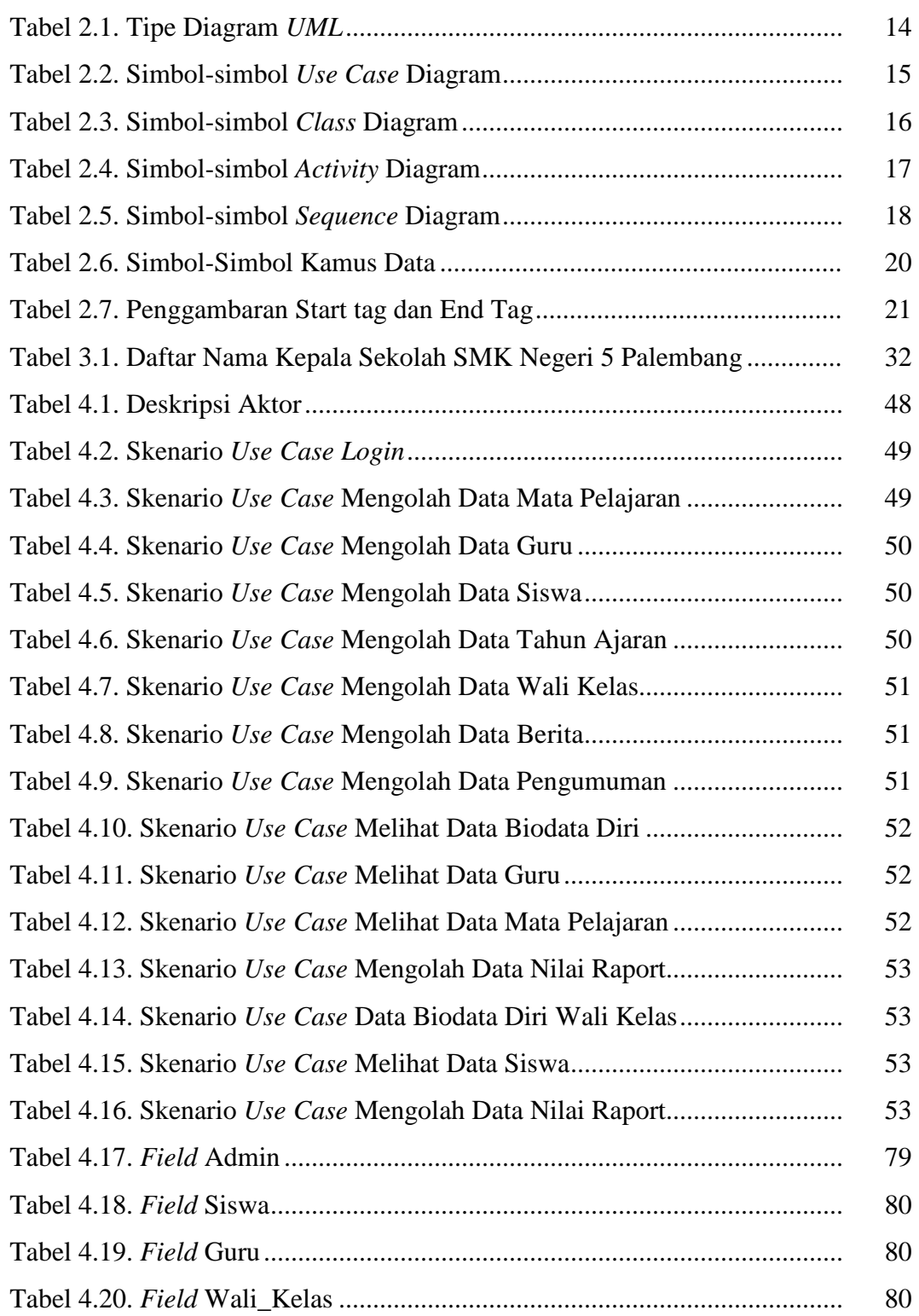

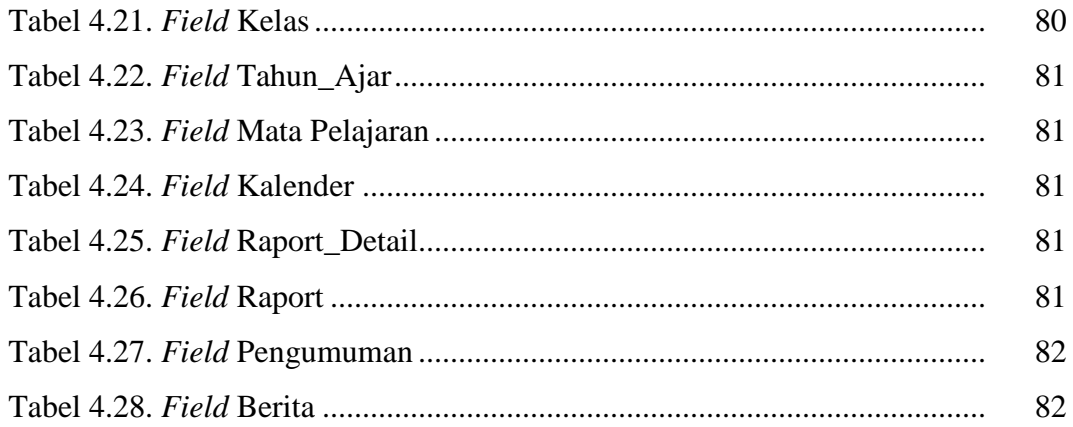

## **DAFTAR GAMBAR**

#### **Halaman**

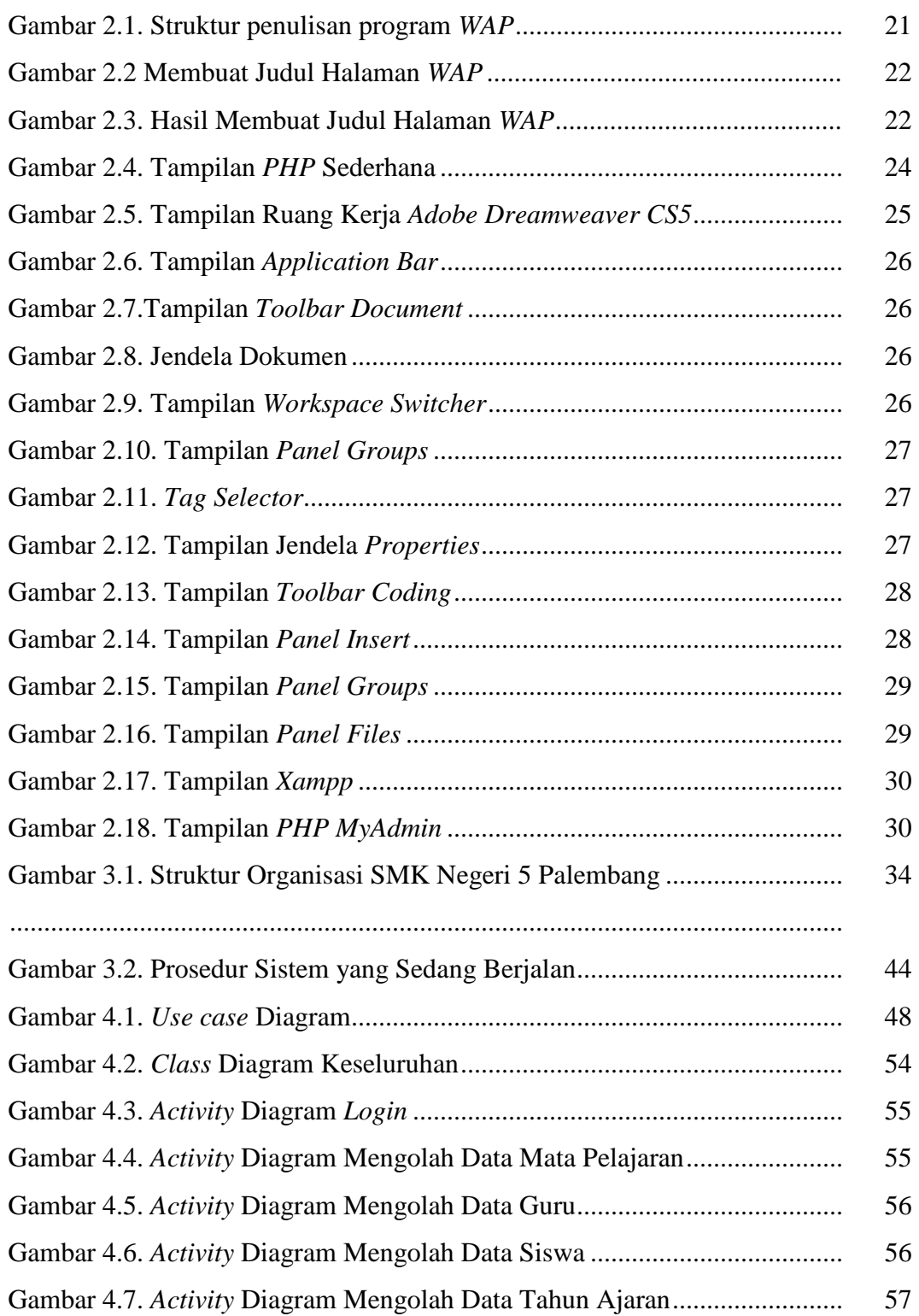

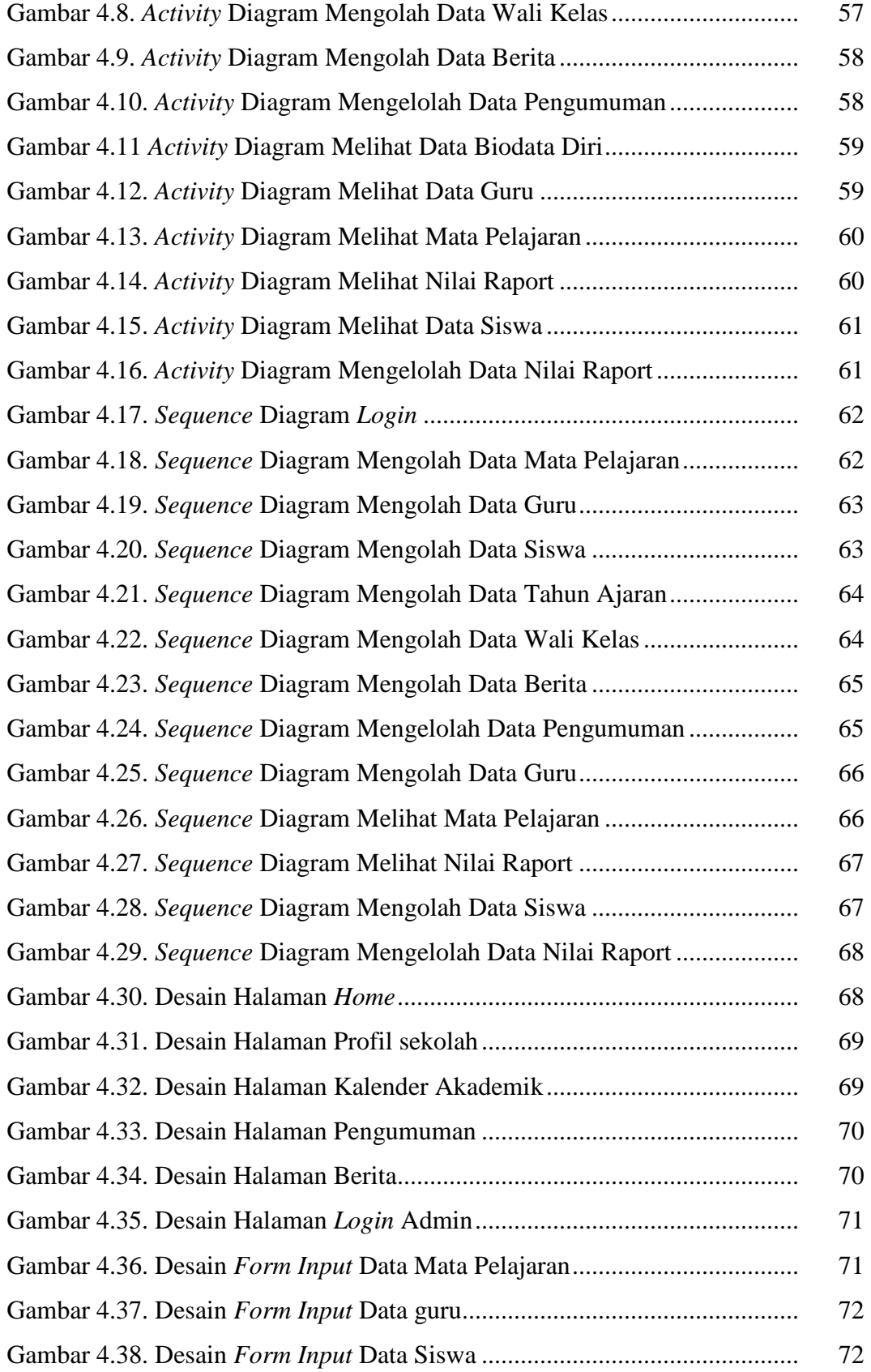

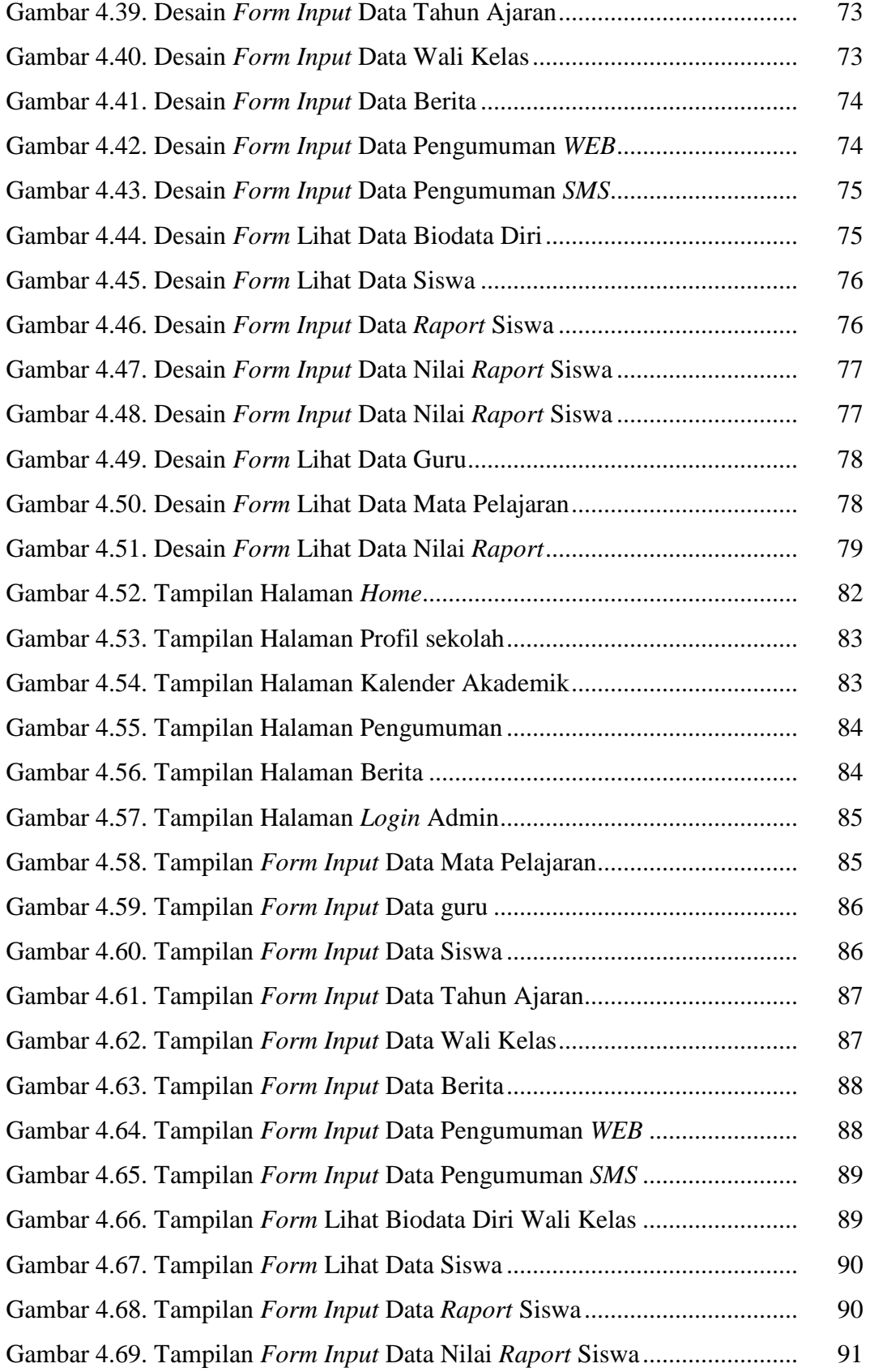

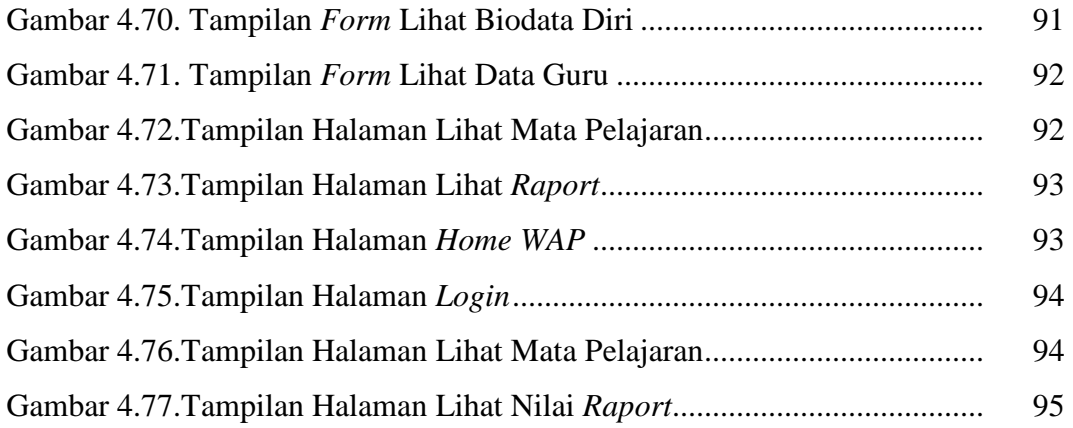